## **JP** 2/10/2009 **Exceptions Log**

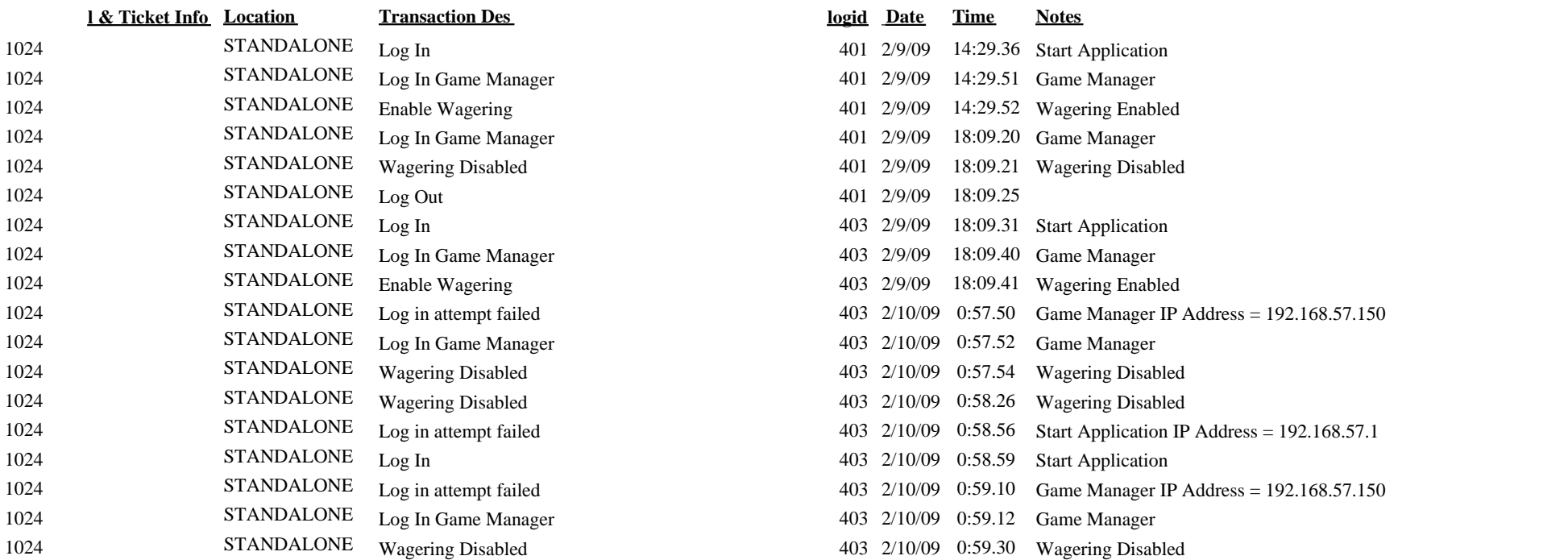

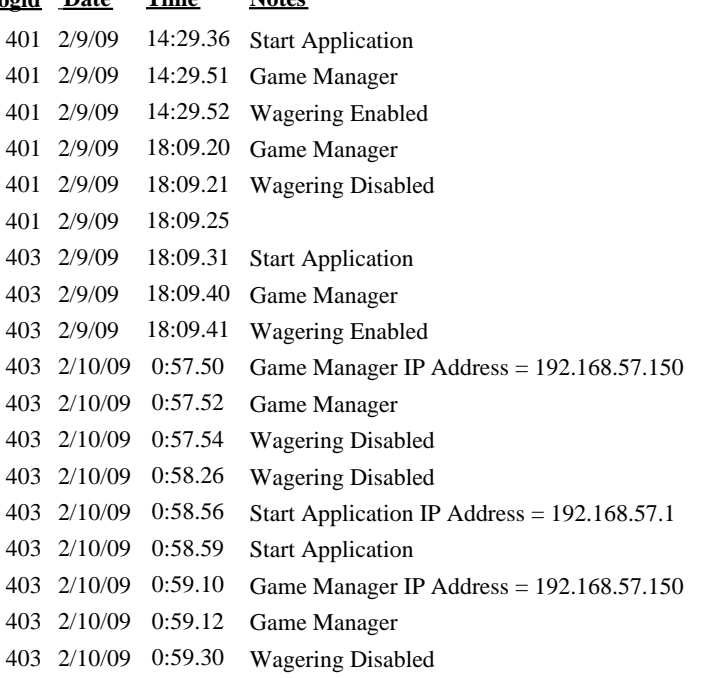